# **La gestion de projets**

### $\overline{P}$  **Généralités**

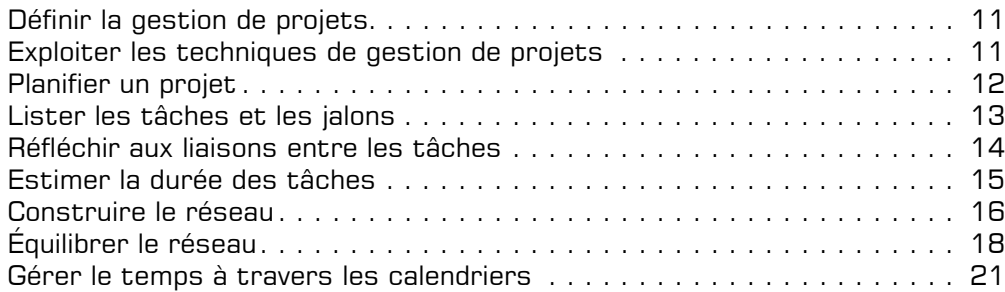

### i **Project 2010 : environnement**

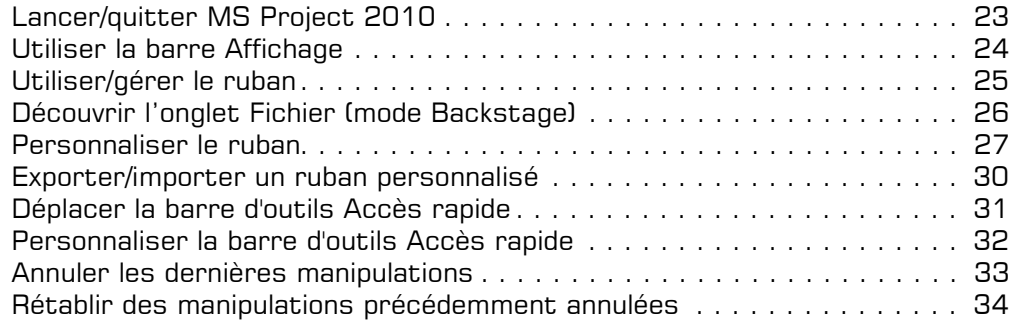

## **Les fichiers**

### $\boxdot$  Fichiers projet

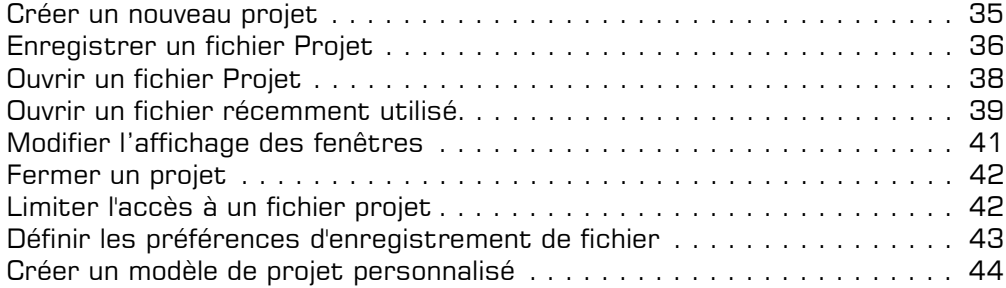

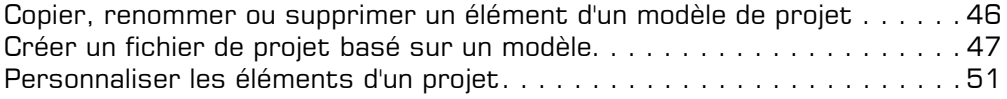

# **Les projets**

#### $\Box$  **Projet**

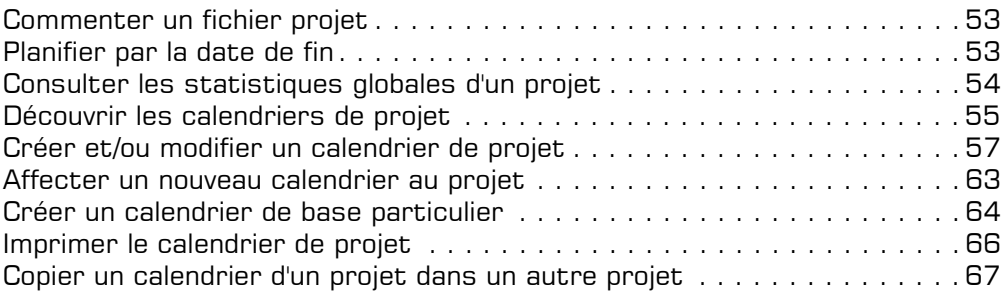

### i **Projets liés/consolidés**

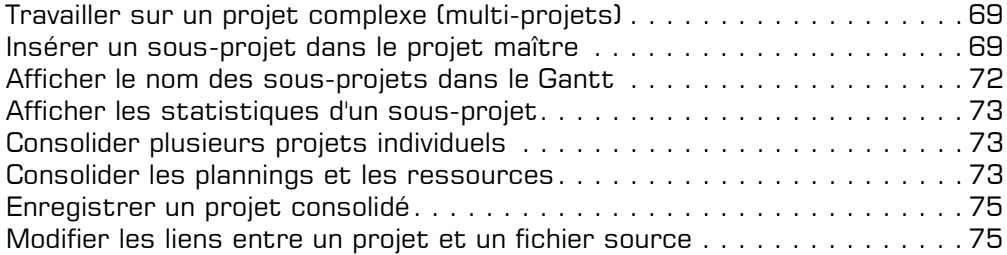

### i **Partage des ressources**

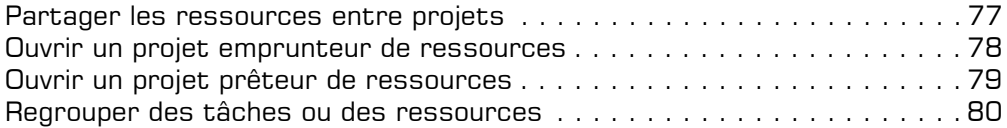

## **Les affichages et l'impression**

### i **Diagramme de Gantt**

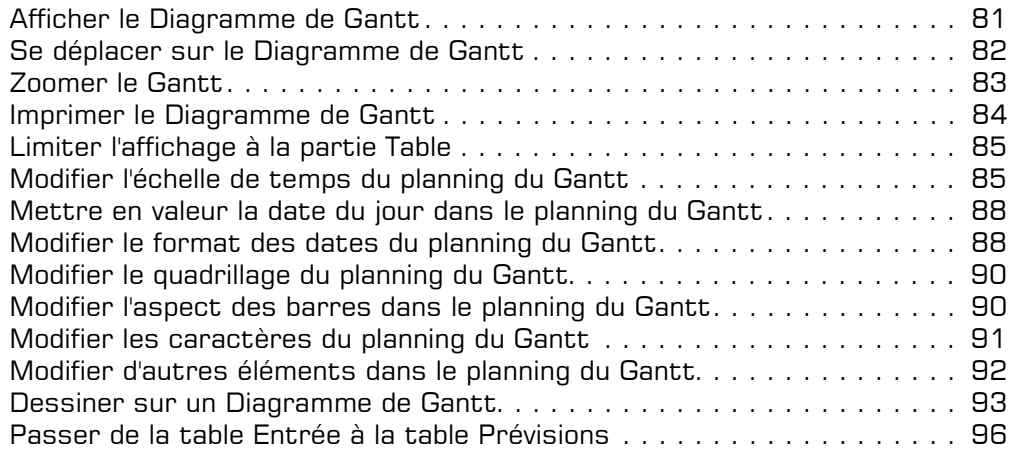

### i **Organigramme des tâches**

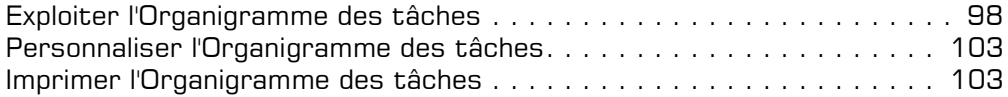

#### $\Box$  **Mode Calendrier**

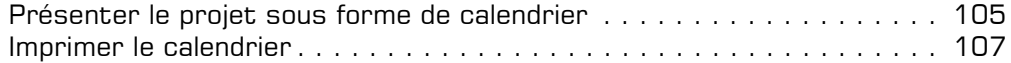

#### i **Barre Chronologie**

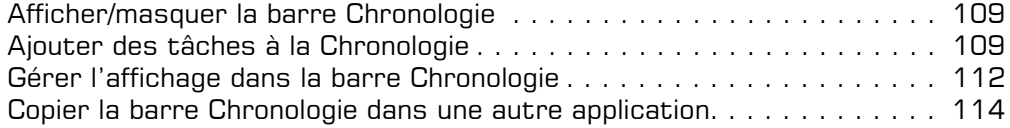

### i **Affichage personnalisé**

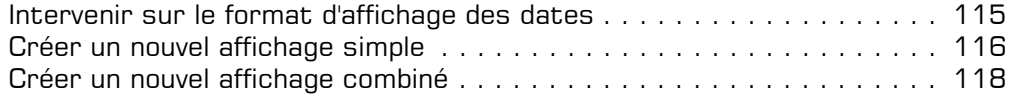

#### i **Personnalisation : impressions et rapports**

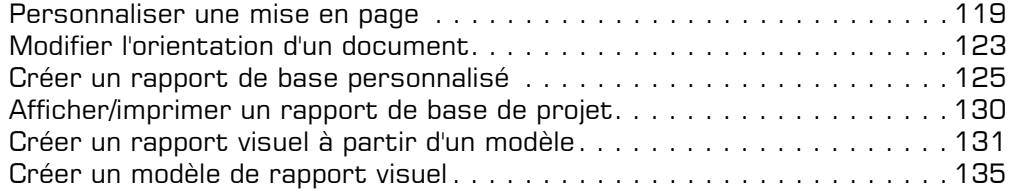

## **Les tables**

#### $\Box$  Gestion des tables

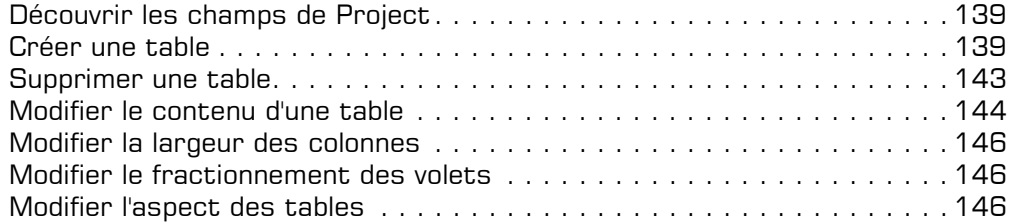

#### $\Box$  Gestion des cellules

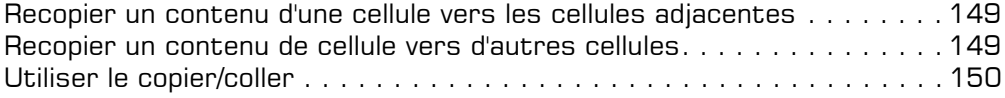

#### $\Xi$  **Filtres**

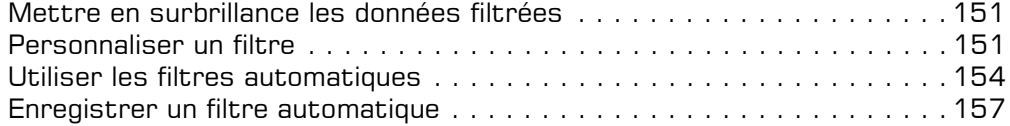

## **Les projets pilotés par les tâches**

### i **Définition des tâches**

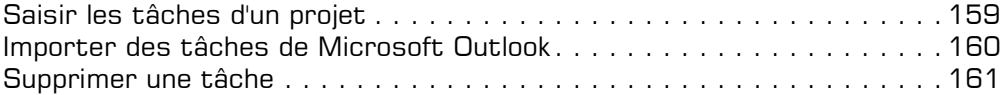

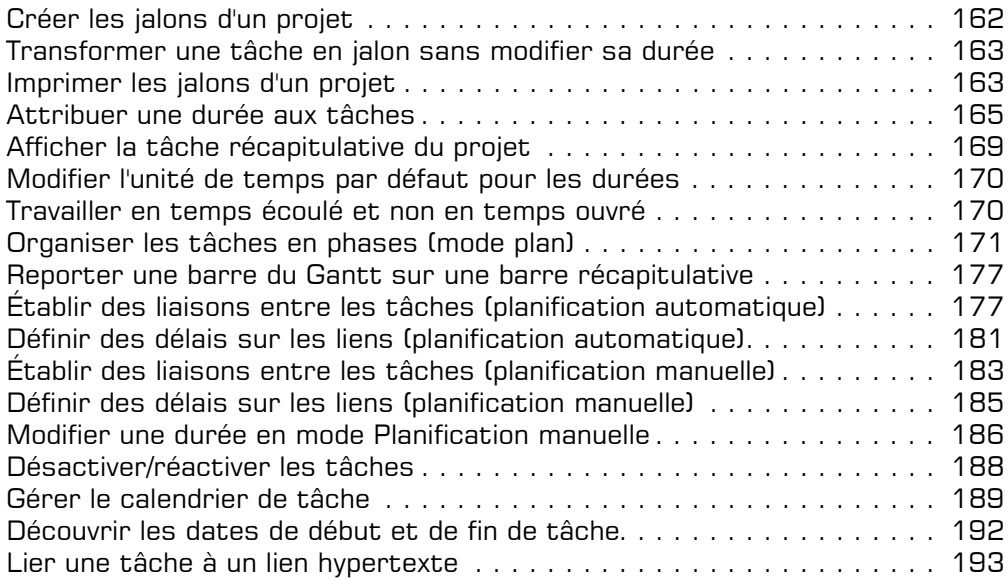

### i **Gestion des tâches**

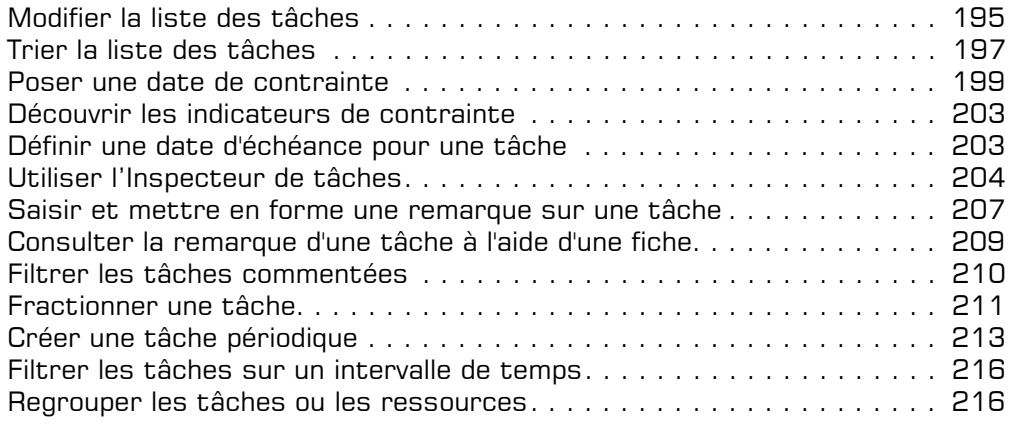

### i **Optimisation du réseau**

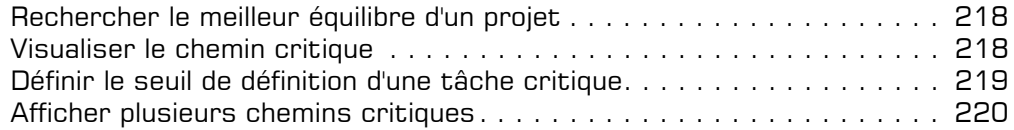

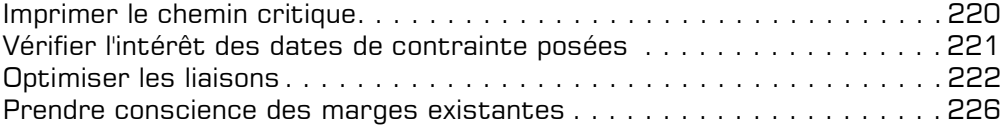

## **Les ressources**

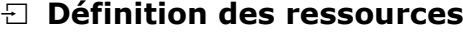

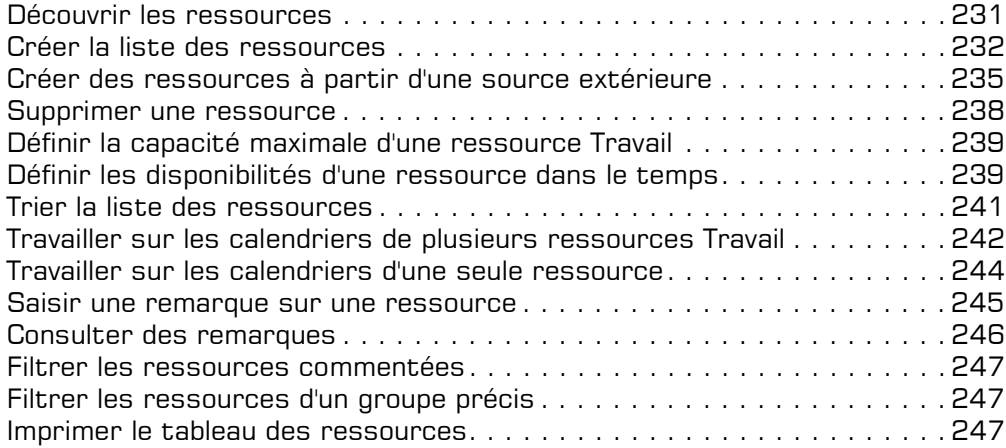

### i **Affectation des ressources**

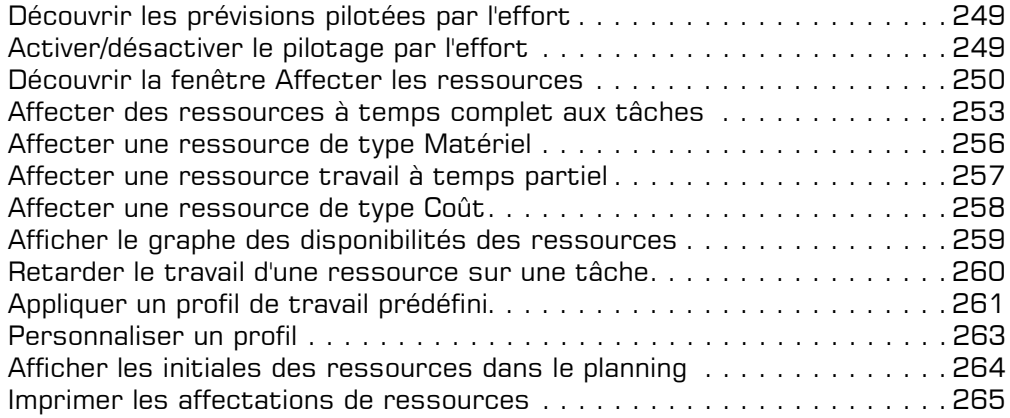

### $\Box$  **Gestion des affectations**

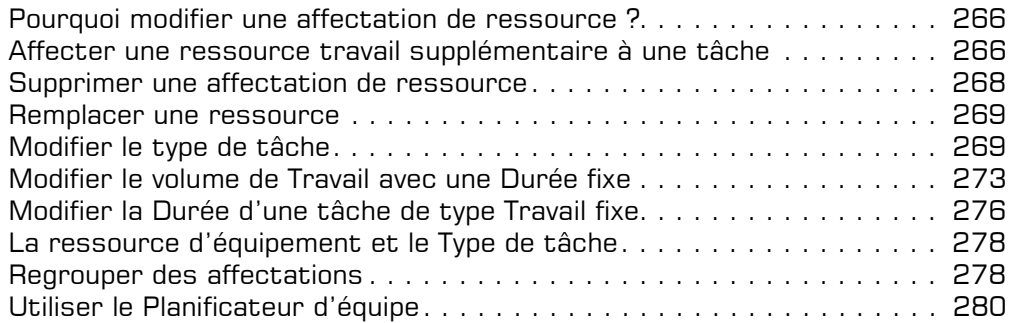

### i **Optimisation des affectations**

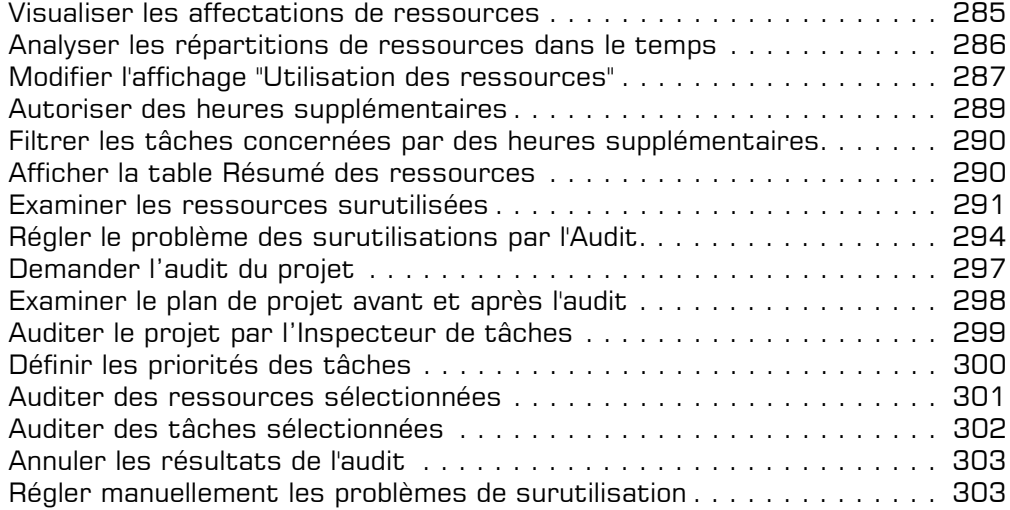

## **Les coûts**

### **E** Coûts

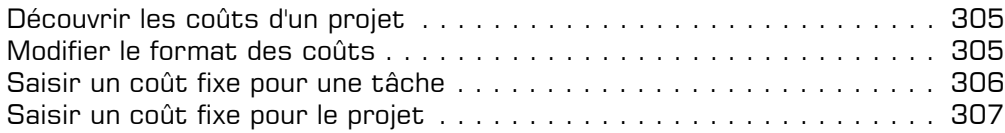

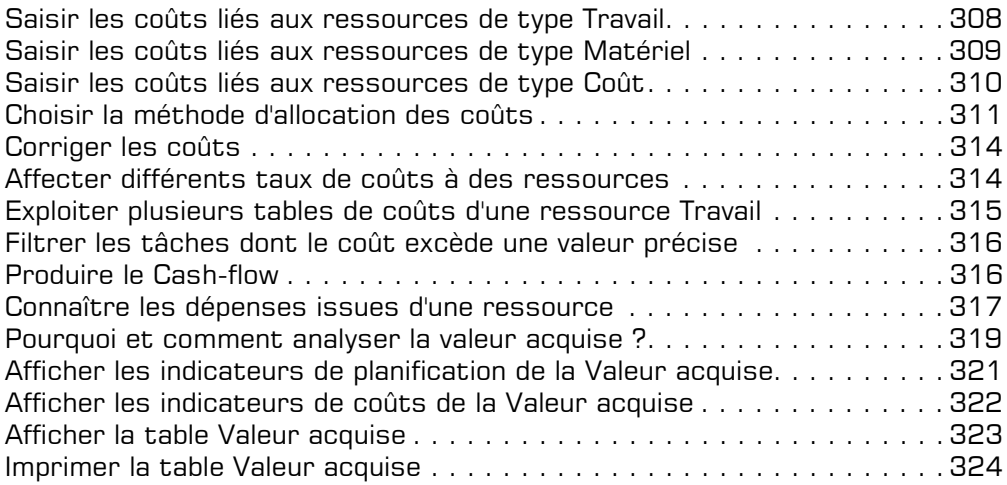

# **Le suivi**

### i **Suivi du projet**

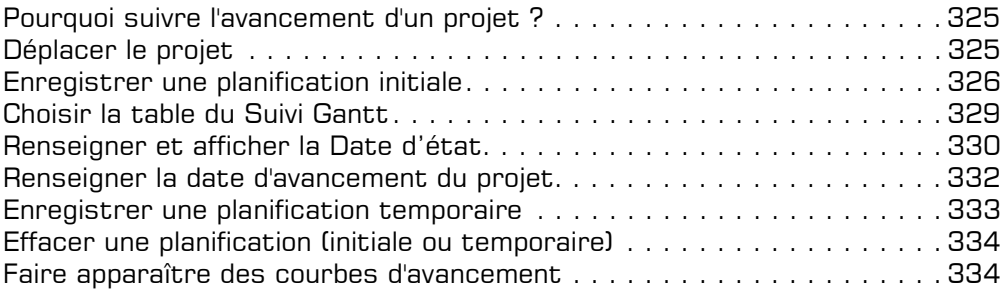

### i **Suivi des tâches**

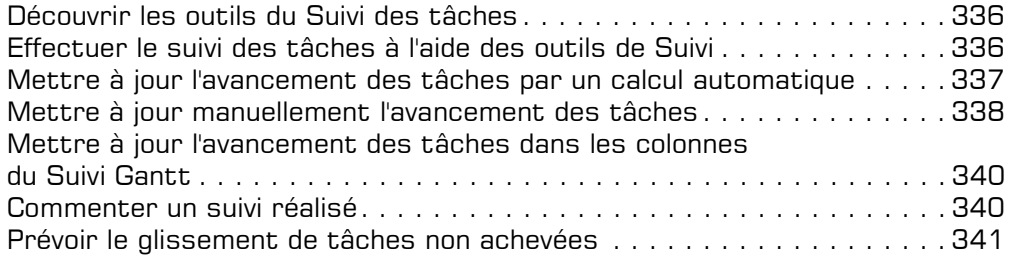

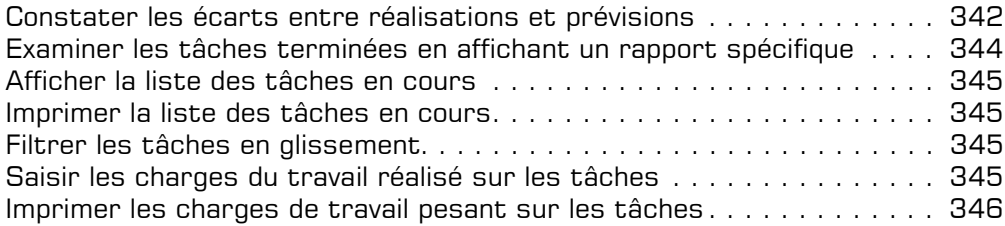

#### i **Suivi des ressources**

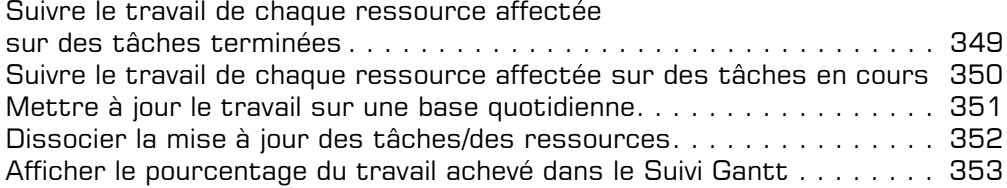

#### $\exists$  Suivi coûts/travail global

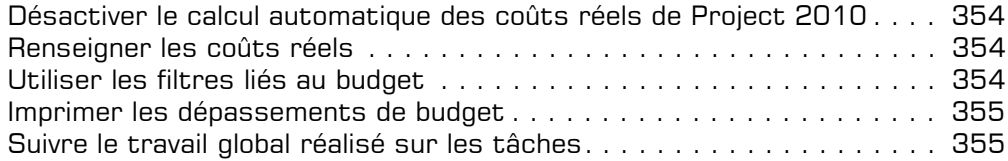

## **La communication**

## $\Xi$  Messagerie électronique Saisir l'adresse e-mail d'une ressource . . . . . . . . . . . . . . . . . . . . . . . . 357 Envoyer le projet par e-mail à un correspondant . . . . . . . . . . . . . . . . . 357 i **Import/Export** Importer des données . . . . . . . . . . . . . . . . . . . . . . . . . . . . . . . . . . . . 359

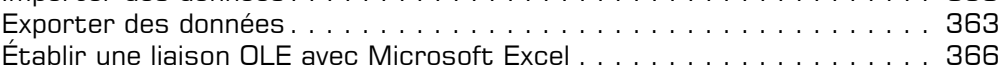

## **Annexes**

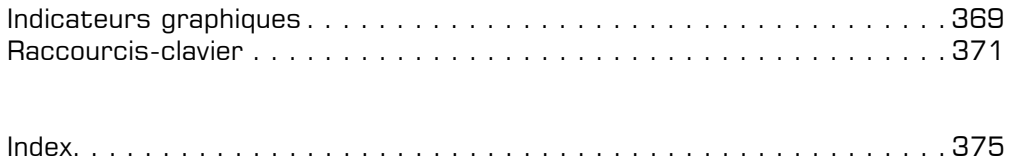